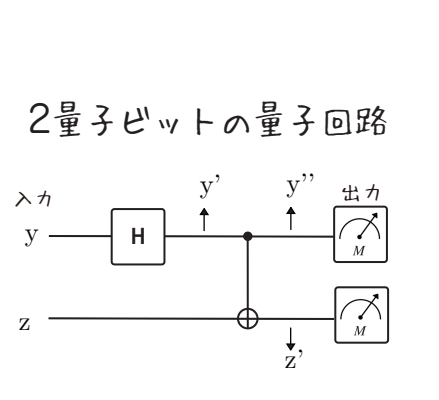

ロールアント 直接にもかける

メモ:

ГO1

(同) -1 〜 ヤヤ J | 〜 ゲ ヤን .S

, y を下宝(更) 質状を量 よをなっ 1 个 0 写幸歌の同

ゲート

 $(\overline{x}) + -\mu x$ 

 $\frac{1}{1}$ 

 $\begin{bmatrix} 1 \\ 0 \end{bmatrix}$ 

 $=$ 

 $\binom{0}{\tau}$  =  $\left( \frac{\tau}{2} \right)$  =  $\left( \frac{\tau}{2} \right)$  =  $\left( \frac{\tau}{2} \right)$  =  $\left( \frac{\tau}{2} \right)$  =  $\left( \frac{\tau}{2} \right)$ 

 $\sqrt{2}$ 

 $\begin{bmatrix} 1 \\ -1 \end{bmatrix}$   $\frac{1}{2V}$  =  $\begin{bmatrix} 1 \\ 0 \end{bmatrix}$   $\begin{bmatrix} 1 \\ 1 \end{bmatrix}$ 

. ( ) 3 測定

ート

 $\angle$  3  $\vee$  (0 =  $\Lambda$ 

- 1. アダマール屮─ト(Ⅲ)を y に作用させて、 y' を生成
- 2.(NOT ゲート(⊕) を y' と z に作用させて、 y'' と z' を生成
- $y =$  $z =$ 量子状態 y'' と z' を測定すると、 それぞれ 0 か 1 になるよ のときの結果を  $\left\{ \begin{matrix} y = |0\rangle \\ z - |0\rangle \end{matrix} \right\}$  のときの結果を 測定( ) 3.
- 2量子ビットの計算 1. アダマールゲート([11]) を y に4乍用  $\frac{1}{\sqrt{2}}\begin{bmatrix} 1 & 1 \\ 1 & -1 \end{bmatrix}\begin{bmatrix} 1 \\ 0 \end{bmatrix}$  $=\frac{1}{\sqrt{2}}\begin{bmatrix}1\\1\end{bmatrix}$ H y y' 2.2量子ピットのゲートを作用させるために、 y' と z の確率を結合  $y' = \frac{1}{\sqrt{2}} |0\rangle + \frac{1}{\sqrt{2}} |1\rangle$   $\approx$   $z=1 |0\rangle + 0 |1\rangle$  $\frac{1}{\sqrt{2}}|00\rangle + 0|01\rangle + \frac{1}{\sqrt{2}}|10\rangle + 0|11\rangle$  $\frac{1}{\sqrt{2}}\begin{bmatrix} 1 \\ 0 \\ 1 \end{bmatrix}$ 行列での 記法に変換 3. (NOT ゲート(⊕) を y' と z に1乍用  $100$  $1\overline{0}$  $\begin{array}{ccc} 0 & 1 & 0 \end{array}$  $\overline{0}$  $\overline{\sqrt{2}}\begin{bmatrix}0\\0\\1\end{bmatrix}$  $\begin{vmatrix} 0 & 0 & 0 & 1 \end{vmatrix}$  $\overline{\sqrt{2}}$  $\begin{bmatrix} 0 & 0 & 1 & 0 \end{bmatrix}$  $CNOT$   $y' \geq z$   $y' \geq z'$ 測定( ) 4. 測定すると、50% の確率で y'=0 z'=0  $\mathfrak{g} \circ y' = 0 \quad z' = 1$  $\mathbf{0\%}: \mathbf{y'} = 1 \quad \mathbf{z'} = 0$

 $\alpha'$ 

 $H \longmapsto X$ 

 $4 \times$   $4 \times$ 

部回を量2147分目を量1

 $\Lambda$ 

. ( ) 1 に作用させて、 <sup>y</sup> を ゲート X "

, y & 声宝眼する 現状を重 よるなってんけん

, J サナ用郭기 'v 3' ( [H]) + - 'HJI - 5 'P 7 . S

 $50\% : y'=1 \quad z'=1$ 

- 
- 量子コンピューティングについて もっと知りたいならこちら

量子回路

よぐがま算薬に着る

「おSAVE」という

 $\circledcirc$ 

 $H \longrightarrow X$ 

₩ ဝှ

量子ゲートを量子ビットに作用させて、 状態を変化させるよ。

https://www.epiqc.cs.uchicago.edu/resources/

## May 2023

ゴ ー ル

(|☆|)歯唑. 8

かまい

 $34$  五 3  $\Lambda$ 

 $\Lambda$ 

Translated by QCSC, Kyushu University, Japan

This work is funded in part by EPiQC, an NSF Expedition in Computing, under grant 1730449

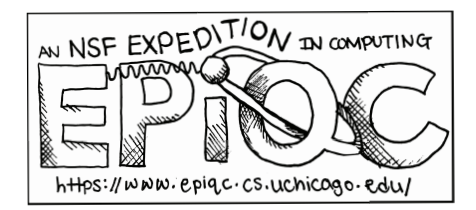

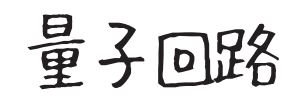

 $x \mapsto$   $\vdash$ 

 $\begin{matrix} \mathbb{Q}^{\mathbb{Q}} \\ \chi^{\mathbb{Q}} \\ \chi^{\mathbb{Q}} \end{matrix}$ 

スタート

 $\left( \bigotimes_{i=1}^n A_i \right)$ 

歴史年表 N 時 ิ<br>ป<br>โ くしょう こくしゅう こくしゅう ョ ア の ル ゴ リ コヒキの回て半古判 のオンリケ状況のマイルが

量子回路

善斟しいし T 菖悍を書

ゴ ー ル

出力

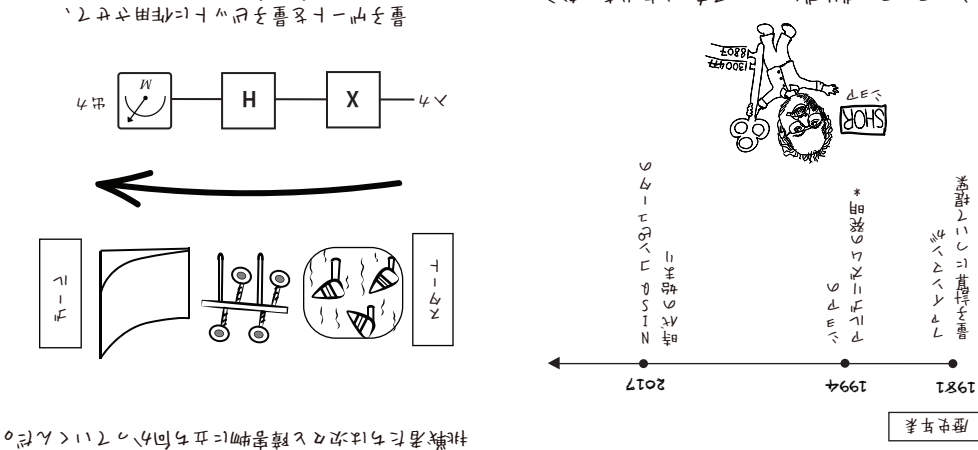

- とはないことからいいとかない
- はし見ると生物のあくトラーであくにも量 。「